# **Язык разметки гипертекстов HTML (HyperText Markup Language)**

#### **ТЕГИ (тэги) языка HTML**

**<html> ... </html>** Метка <html> должна открывать HTML-документ. Аналогично, метка </html> должна завершать HTMLдокумент.

**<head> ... </head>** Эта пара меток указывает на начало и конец заголовка документа.

**<title> ... </title>** Все, что находится между метками <title> и </title>, толкуется браузером как название документа. MS Internet Explorer, например, показывает название текущего документа в заголовке окна. Рекомендуется название не длиннее 64 символов.

**<body> ... </body>** Эта пара меток указывает на начало и конец тела HTML-документа, каковое тело, собственно, и определяет содержание документа.

#### **ТЕГИ (тэги) языка**

**<br>** Тег конца строки.

**<р> ... </р>** Создание нового абзаца.

Может применяться с параметрами (атрибутами):

**ALIGN=LEFT** Выравнивание текста в абзаце по левому краю;

- **ALIGN=CENTER** По центру;
- **ALIGN=RIGHT** По правому краю;
- **ALIGN=JUSTIFY** Текст выравнивается по ширине.

#### **ТЕГИ (тэги) языка**

#### **Придание тексту определенного начертания** :

- **<B> Жирный текст </B>**
- **<I>** *Курсив* **</I>**
- **<U>** Подчеркнутый **</U>**
- **<STRIKE>** Перечеркнутый **</STRIKE>**
- **<SUP>** Верхний индекс **</SUP>**
- **<SUB>** Нижний индекс **</SUB>**

#### **ТЕГИ (тэги) языка**

#### **Форматирование шрифта** :

**<font> ... </font>** Тег форматирования шрифта.

**Применяется только с параметрами (атрибутами):**

**SIZE=n** Задает размер текста (по умолчанию равен 3);

**FACE** Задает стандартное имя шрифта;

**COLOR** Задает цвет текста (по умолчанию черный).

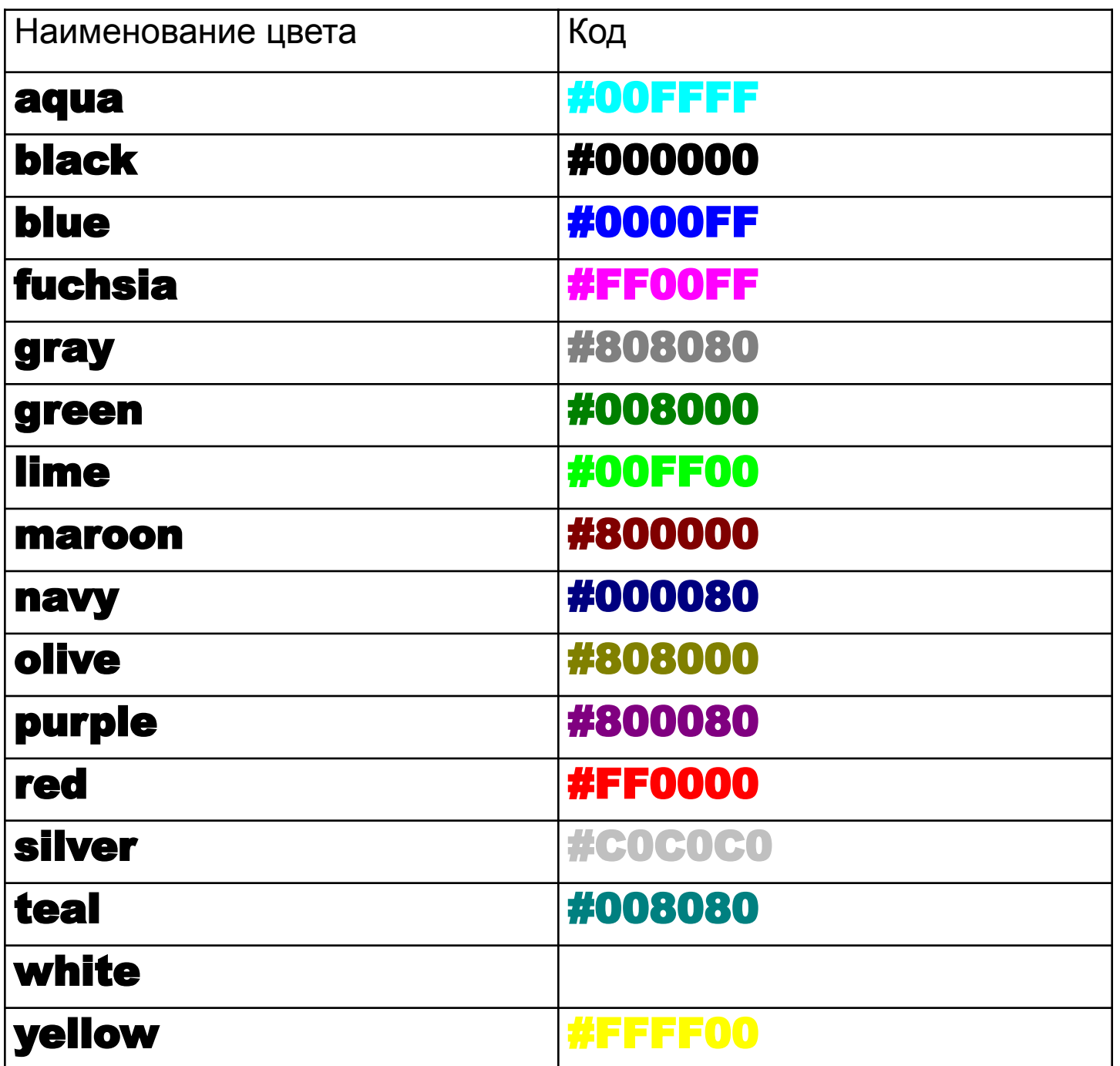

#### **ТЕГИ (тэги) языка**

#### **Создание заголовков** :

**<Hn> ... </Hn>** Тег создания заголовка, где n – число от 1 до 6.

Например:

**<H1>Заголовок</H1> <H2>Заголовок</H2> <H3>Заголовок</H3> <H4>Заголовок</H4> <H5>Заголовок</H5>**

**<H6>Заголовок</H6>**

#### **ТЕГИ (тэги) языка**

#### **Фиксированный шрифт** :

**<tt> … </tt>** Тег фиксированного шрифта

(**шрифт с символами одинаковой ширины)**.

#### **Много пробелов :**

**<pre> … </pre>** Тег выводит текст с точностью до пробела

(**тоже фиксированный )**.

#### **ТЕГИ (тэги) языка**

#### **Цвет шрифта во всем документе** :

**<body text="ЦВЕТ">** Задание цвета шрифта во всем документе

Это значит, что весь текст страницы будет заданного цвета, кроме текста, для которого мы специально прописали <font></font> (если цвет в <body> не задавать, то по умолчанию он будет черным).

#### **Цвет фона в документе** :

**<body bgcolor="ЦВЕТ">** Задание цвета фона на странице

**Картинка в качестве фона** :

## **<body background="ИМЯ ФАЙЛА С КАРТИНКОЙ">**

#### **ТЕГИ (тэги) языка**

**Вставка картинки** :

## **<img src= "ИМЯ ФАЙЛА С КАРТИНКОЙ" >**

Может применяться с параметрами (атрибутами):

**align="left" картинка будет прижата к левому краю экрана, а текст будет обтекать ее справа**.

**align="right" картинка будет прижата к правому краю экрана, а текст будет обтекать ее слева**.

**alt="ОПИСАНИЕ" краткое описание картинки.**

**border="5" рамка вокруг самой картинки (в пикселях).**

#### **ТЕГИ (тэги) языка**

**Создание таблицы** :

Таблица задается тэгом:

**<table> … </table>**

таблица состоит из строк и столбцов:

**<tr> … </tr>** - строка таблицы **<td> … </td>** - столбец (ячейка) таблицы

#### **ТЕГИ (тэги) языка**

#### **Ссылки** :

Ссылка создается тэгом:

# **<a href="ИМЯ ФАЙЛА"> элемент-ссылка </a>**

Тэг **<a> </a>** делает ссылкой заключенную в него картинку или фразу (текст).

**<a href="prf.html">**мои фотографии**</a> <a href="photos/prf.html">**мои фотографии**</a> <a href="http://www.homepage.ru/prf.html">**мои фотографии**</a>**

**<a href="prf.html">**<img src="photo.gif">**</a>**